Subject: Re: Suggest: select within cluster by property Posted by [thomas](https://openmolecules.org/forum/index.php?t=usrinfo&id=6) on Sat, 30 May 2020 15:19:04 GMT [View Forum Message](https://openmolecules.org/forum/index.php?t=rview&th=364&goto=921#msg_921) <> [Reply to Message](https://openmolecules.org/forum/index.php?t=post&reply_to=921)

Assuming you have cluster numbers in a column called 'Cluster No' and molecular weights in a column called 'Molweight', then you could use "Data->Add Calculated Values...", configure the dialog as follows:

This creates a new column with a '1' value for all cluster members that have the lowest molecular weight within their own cluster. All other rows have a '0' in that column. Note that the Molweight column should not be set to use logarithmic behaviour. I need to fix an issue there.

Thomas

File Attachments 1) [smallestInCategory.png](https://openmolecules.org/forum/index.php?t=getfile&id=202), downloaded 696 times

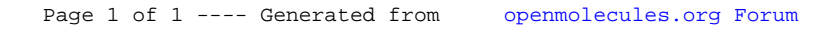